## **CreateInstall Free Crack Download [March-2022]**

# **Download**

#### CreateInstall Free Crack Free [32|64bit] [Latest-2022]

Windows Installer is a well-established platform that many developers use Product Snapshot Google Google is a multinational corporation that specializes in Internet-related services and products. It is one of the most widely used search engines across the Internet. By providing different products and services like news, web browser, maps, email, Android operating system, YouTube and a number of others, Google is a dominant organization on the web. CreateInstall Free Screenshot Product Keys Google This tool is licensed per user and not subject to further discount or volume licensing. It is freely available for download and use by anyone. To view the latest product key, simply register for a free account and reload the page. License Payment Type Easy License Advanced License \$9.00 Per License \$49.00 Per Year \$99.00 Per Year ISV License Manufacturer Code PMS21478 Proprietary Code Google This tool is licensed per user and not subject to further discount or volume licensing. It is freely available for download and use by anyone. To view the latest product key, simply register for a free account and reload the page. License Payment Type Easy License Advanced License \$9.00 Per License \$49.00 Per Year \$99.00 Per Year ISV License Product Code GOOGLE PRODUCT Proprietary Code Google This tool is licensed per user and not subject to further discount or volume licensing. It is freely available for download and use by anyone. To view the latest product key, simply register for a free account and reload the page. License Payment Type Easy License Advanced License \$9.00 Per License \$49.00 Per Year \$99.00 Per Year ISV License Product Code RIM8436 Proprietary Code Google This tool is licensed per user and not subject to further discount or volume licensing. It is freely available for download and use by anyone. To view the latest product key, simply register for a free account and reload the page. License Payment Type Easy License Advanced License \$9.

#### CreateInstall Free Free

Creates the setup (Install or Uninstall) and/or update (Update) files, and optionally an uninstaller or updater, compatible with Windows platforms 32 or 64 bit. CreateInstall Free Crack Mac Online Demo: Yes, but what can we say, a little slower then our good old 'CreateInstall Extended' demo, but not bad enough to justify purchasing the full version. Available From: Speed CreateInstall is an application with a pretty self-explanatory title - it allows you create install and uninstall files for your software. Upon initialization you can use the easy-to-follow wizard to setup initial settings, such as the product name, version, URL and company name. So, you can specify the output directory and setup executable name, create a self-extracting setup and set the type, volume size and filename pattern. Furthermore, you can give product details (e.g. technical support URL and phone number), select the setup language and additional ones, as well as input the installation path, shortcuts folder name, password and silent command-line parameter. Plus, you can configure dialog settings when it comes to the font style and size, bottom left text and URL, logo images, background image and color. Including an uninstaller and updater is optional. But if you tick these options, you can specify the patch, as well as uninstall and update executable file and filename, along with the config file URL and file name, and newer version URL. Furthermore, you can configure the setup by enabling CreateInstall to automatically close the window on completion and to launch the setup on close. Also, you can specify an EXE or BAT file that will be run before and after making the setup, as well as modify options concerning digital code signing, the auto run file (e.g. custom icon) and multibuild. Evidently, you can completely customize the install and uninstall scripts regarding the dialogs, background, fonts, colors, descriptions, error messages, logo images, checkboxes, add/remove list, and so on. The program uses a moderate amount of system resources, contains a comprehensive help file with snapshots and hasn't caused us any issues during our tests. We highly recommend CreateInstall to all software developers. CreateInstall Free Description: Creates the setup (Install or Uninstall) and/or update (Update) files, and optionally an uninstaller or updater, compatible aa67ecbc25

#### **CreateInstall Free Activation Key Free [Win/Mac]**

CreateInstall is an application with a pretty self-explanatory title - it allows you create install and uninstall files for your software. Upon initialization you can use the easy-to-follow wizard to setup initial settings, such as the product name, version, URL and company name. So, you can specify the output directory and setup executable name, create a self-extracting setup and set the type, volume size and filename pattern. Furthermore, you can give product details (e.g. technical support URL and phone number), select the setup language and additional ones, as well as input the installation path, shortcuts folder name, password and silent command-line parameter. Plus, you can configure dialog settings when it comes to the font style and size, bottom left text and URL, logo images, background image and color. Including an uninstaller and updater is optional. But if you tick these options, you can specify the patch, as well as uninstall and update executable file and filename, along with the config file URL and file name, and newer version URL. In addition, you can configure the setup by enabling CreateInstall to automatically close the window on completion and to launch the setup on close. Also, you can specify an EXE or BAT file that will be run before and after making the setup, as well as modify options concerning digital code signing, the auto run file (e.g. custom icon) and multi build. Evidently, you can completely customize the install and uninstall scripts regarding the dialogs, background, fonts, colors, descriptions, error messages, logo images, checkboxes, add/remove list, and so on. The program uses a moderate amount of system resources, contains a comprehensive help file with snapshots and hasn't caused us any issues during our tests. We highly recommend CreateInstall to all software developers. CreateInstall Free Description: Utility that creates install and uninstall files for you. Edit the dialog for the details and make sure to save the settings before you launch the setup. CreateInstall Free Description: Utility that creates install and uninstall files for you. Edit the dialog for the details and make sure to save the settings before you launch the setup. CreateInstall Free Description: CreateInstall is an application with a pretty selfexplanatory title - it allows you create install and uninstall files for your software. Upon initialization you can use the

### What's New in the?

CreateInstall Free is an application with a pretty self-explanatory title - it allows you create install and uninstall files for your software. Upon initialization you can use the easy-to-follow wizard to setup initial settings, such as the product name, version, URL and company name. So, you can specify the output directory and setup executable name, create a self-extracting setup and set the type, volume size and filename pattern. Furthermore, you can give product details (e.g. technical support URL and phone number), select the setup language and additional ones, as well as input the installation path, shortcuts folder name, password and silent command-line parameter. Plus, you can configure dialog settings when it comes to the font style and size, bottom left text and URL, logo images, background image and color. Including an uninstaller and updater is optional. But if you tick these options, you can specify the patch, as well as uninstall and update executable file and filename, along with the config file URL and file name, and newer version URL. In addition, you can configure the setup by enabling CreateInstall to automatically close the window on completion and to launch the setup on close. Also, you can specify an EXE or BAT file that will be run before and after making the setup, as well as modify options concerning digital code signing, the auto run file (e.g. custom icon) and multi build. Evidently, you can completely customize the install and uninstall scripts regarding the dialogs, background, fonts, colors, descriptions, error messages, logo images, checkboxes, add/remove list, and so on. The program uses a moderate amount of system resources, contains a comprehensive help file with snapshots and hasn't caused us any issues during our tests. We highly recommend CreateInstall to all software developers. Key Features: • Set up the following parameters: product name, version, URL, company name, support URL, phone number, etc. • Create install and uninstall scripts for your software. • Set the default directory where these files will be saved, as well as the setup and uninstaller. • Specify the archive file extension to be used. • Create a self-extracting setup and set the type, volume size, folder name and filename pattern. • Specify product details and logo images. • Configure dialog settings, such as fonts, colors, shortcuts folder name and URL, bottom left

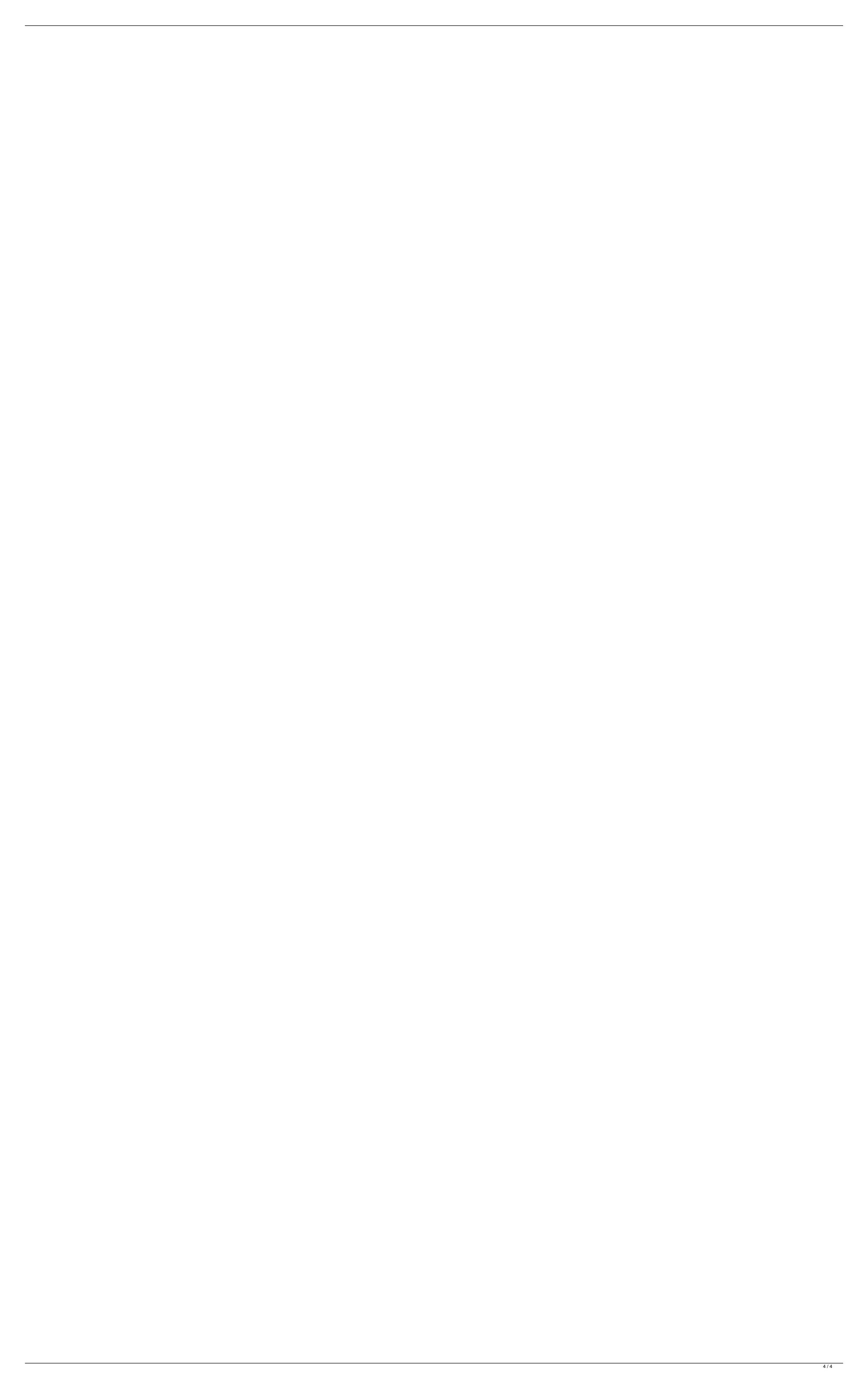